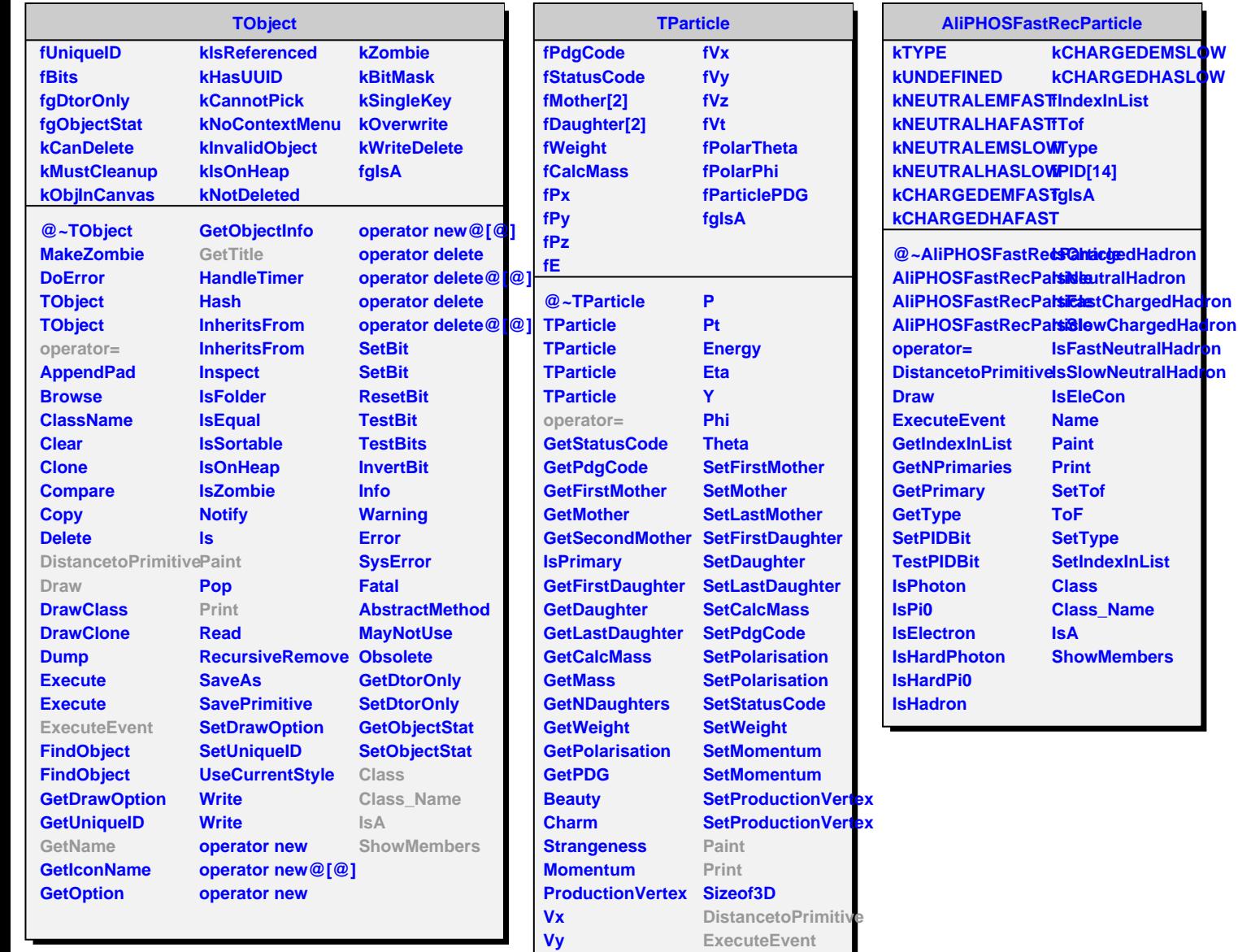

**Vz T R Rho Px Py Pz**

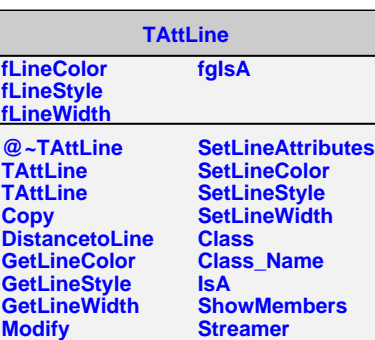

**ResetAtion Construction** 

**GetName GetTitle Class Class\_Name IsA**

**ShowMembers**

**Streamer Streamer Streamer**